Espace pédagogique de l'académie de Poitiers > Économie Gestion en Lycées Professionnels > Se former > Actualités

<https://ww2.ac-poitiers.fr/ecogest/spip.php?article1694> - Auteur : Marie-Anne Dupuis

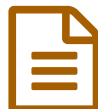

Evaluer et suivre les compétences avec Pronote

*Descriptif :*

Genially réalisé par Rémi Bertrand et Johnny Eisenhauer professeurs de l'Académie de Nancy Metz

Evaluer et suivre les compétences avec Pronote

Genially réalisé par Rémi Bertrand et Johnny Eisenhauer professeurs de l'Académie de Rouen et de l'Académie de Nancy Metz (un grand merci à eux pour leur partage)

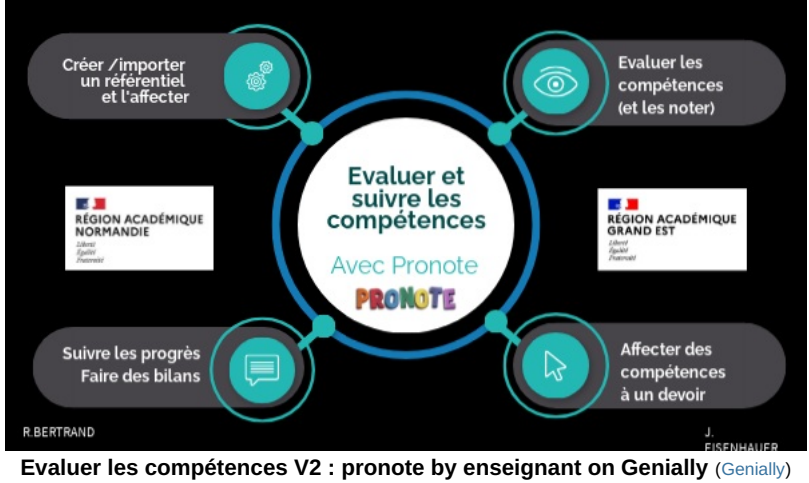

Discover more about Evaluer les compétences V2 : pronote ✌ - Personalized

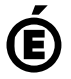

**Académie de Poitiers**

Avertissement : ce document est la reprise au format pdf d'un article proposé sur l'espace pédagogique de l'académie de Poitiers. Il ne peut en aucun cas être proposé au téléchargement ou à la consultation depuis un autre site.